# What's New in<br>Ada 2022 **Maxim Reznik**

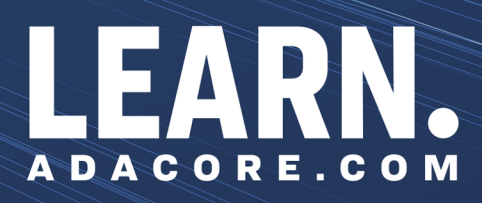

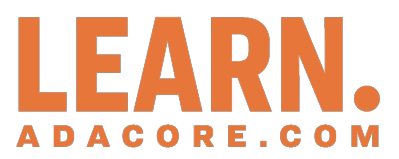

# **What's New in Ada 2022** *Release 2024-03*

**Maxim Reznik**

**Mar 30, 2024**

# **CONTENTS:**

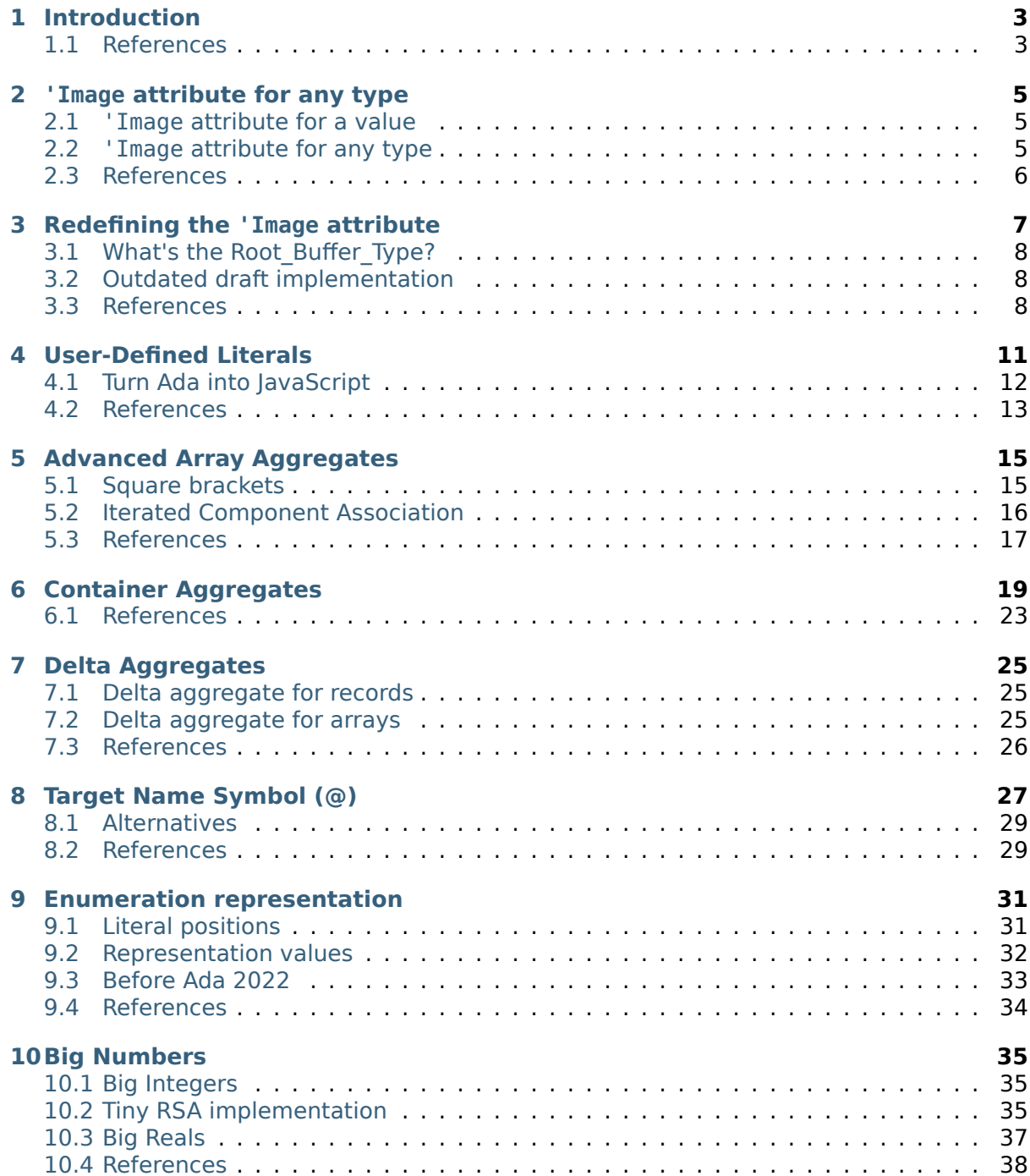

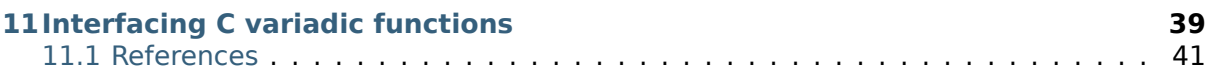

## Copyright © 2022, AdaCore

This book is published under a CC BY-SA license, which means that you can copy, redistribute, remix, transform, and build upon the content for any purpose, even commercially, as long as you give appropriate credit, provide a link to the license, and indicate if changes were made. If you remix, transform, or build upon the material, you must distribute your contributions under the same license as the original. You can find license details on this  $\text{page}^1$ 

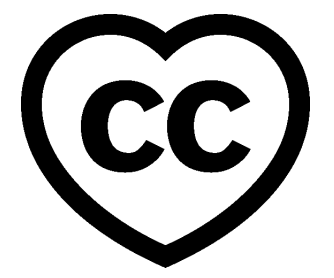

This course presents an overview of the new features of the latest Ada 2022 standard.

This document was written by Maxim Reznik and reviewed by Richard Kenner.

**Note:** The code examples in this course use an 80-column limit, which is a typical limit for Ada code. Note that, on devices with a small screen size, some code examples might be difficult to read.

**Note:** Each code example from this book has an associated "code block metadata", which contains the name of the "project" and an MD5 hash value. This information is used to identify a single code example.

You can find all code examples in a zip file, which you can <code>download</code> from the learn website $^2\!.$ The directory structure in the zip file is based on the code block metadata. For example, if you're searching for a code example with this metadata:

- Project: Courses.Intro To Ada.Imperative Languag[e.Greet](https://learn.adacore.com/zip/learning-ada_code.zip)
- MD5: cba89a34b87c9dfa71533d982d05e6ab

you will find it in this directory:

projects/Courses/Intro\_To\_Ada/Imperative\_Language/Greet/  $cba89a34b87c9dfa71533d982d05e6ab/$ 

In order to use this code example, just follow these steps:

- 1. Unpack the zip file;
- 2. Go to target directory;
- 3. Start GNAT Studio on this directory;
- 4. Build (or compile) the project;
- 5. Run the application (if a main procedure is available in the project).

<sup>1</sup> http://creativecommons.org/licenses/by-sa/4.0

<sup>2</sup> https://learn.adacore.com/zip/learning-ada\_code.zip

# **INTRODUCTION**

<span id="page-7-0"></span>This is a collection of short code examples demonstrating new features of the Ada 2022 Standard<sup>3</sup> as they are implemented in GNAT Ada compiler.

To use some of these features, you may need to use a compiler command line switch or pragma. Compilers starting with GNAT Community Edition 2021<sup>4</sup> or GCC 11<sup>5</sup> use **pragma** *Ada\_202[2](#page-7-2)*; or the -gnat2022 switch. Older compilers use **pragma** *Ada\_2020*; or -[gnat2020](http://www.ada-auth.org/standards/22aarm/html/AA-TTL.html). [To use th](http://www.ada-auth.org/standards/22aarm/html/AA-TTL.html)e square brackets syntax or 'Reduce expressions, you need **pragma** *Extensions\_Allowed* (On); or the -gnatX switch.

# **1.1 References**

- <span id="page-7-1"></span>• Draft Ada 2022 Standard<sup>6</sup>
- Ada 202 $x$  support in GNAT<sup>7</sup> blog post

<sup>3</sup> http://www.ada-auth.org/standards/22aarm/html/AA-TTL.html

<sup>4</sup> https://blog.adacore.com/gnat-community-2021-is-here

<sup>5</sup> https://gcc.gnu.org/gcc-11/

<sup>6</sup> http://www.ada-auth.org/standards/22aarm/html/AA-TTL.html

<span id="page-7-2"></span><sup>7</sup> https://blog.adacore.com/ada-202x-support-in-gnat

# **'IMAGE ATTRIBUTE FOR ANY TYPE**

<span id="page-9-0"></span>**Note:** Attribute 'Image for any type is supported by

- GNAT Community Edition 2020 and latter
- GCC 11

# **2.1 'Image attribute for a value**

<span id="page-9-1"></span>Since the publication of the Technical Corrigendum  $1<sup>8</sup>$  in February 2016, the 'Image attribute can now be applied to a value. So instead of My Type'Image (Value), you can just write Value 'Image, as long as the Value is a  $\text{name}^9$ . These two statements are equivalent:

Ada.Text\_IO.Put\_Line (Ada.T[ext\\_IO.Page\\_Length](https://reznikmm.github.io/ada-auth/rm-4-NC/RM-0-1.html)'[Imag](https://reznikmm.github.io/ada-auth/rm-4-NC/RM-0-1.html)[e\)](#page-9-3);

Ada.Text\_IO.Put\_Line (Ada.Text\_IO.**Count**'Image (Ada.Text\_IO.P[age\\_Le](https://reznikmm.github.io/ada-auth/rm-4-NC/RM-4-1.html#S0091)[n](#page-9-4)gth));

# **2.2 'Image attribute for any type**

<span id="page-9-2"></span>In Ada 2022, you can apply the 'Image attribute to any type, including records, arrays, access types, and private types. Let's see how this works. We'll define array, record, and access types and corresponding objects and then convert these objects to strings and print them:

Listing 1: main.adb

```
1 pragma Ada_2022;
2
3 with Ada.Text_IO;
4
5 procedure Main is
6 type Vector is array (Positive range <>) of Integer;
7
8 V1 : aliased Vector := [1, 2, 3];
9
10 type Text_Position is record
11 Line, Column : Positive;
12 end record;
```
<sup>8</sup> https://reznikmm.github.io/ada-auth/rm-4-NC/RM-0-1.html

<span id="page-9-4"></span><span id="page-9-3"></span><sup>9</sup> https://reznikmm.github.io/ada-auth/rm-4-NC/RM-4-1.html#S0091

```
13
14 Pos : constant Text_Position := (Line => 10, Column => 3);
15
16 type Vector_Access is access all Vector;
17
18 V1_Ptr : constant Vector_Access := V1'Access;
19
20 begin
21 Ada.Text_IO.Put_Line (V1'Image);
22 Ada.Text_IO.Put_Line (Pos'Image);
23 Ada.Text_IO.New_Line;
24 Ada.Text IO.Put Line (V1 Ptr'Image);
25 end Main;
```
## **Code block metadata**

```
Project: Courses.Ada 2022 Whats New.Image Attribute
MD5: 47945f0f8a4ba37b838f87b7e5acaa49
```
## **Runtime output**

```
[ 1, 2, 3]
(LINE \implies 10,COLUTION \implies 3)(access 7ffd3b418af8)
$ gprbuild -q -P main.gpr
 Build completed successfully.
$ ./main
  [ 1, 2, 3]
```
 $(LINE \implies 10,$ 

```
COLUMN \implies 3)(access 7fff64b23988)
```
Note the square brackets in the array image output. In Ada 2022, array aggregates could be written *this way* (page 15)!

# **2.3 Re[feren](#page-19-1)ces**

- <span id="page-10-0"></span>• ARM 4.10 Image Attributes $10$
- AI12-0020-1 $^{11}$

<sup>10</sup> http://www.ada-auth.org/standards/22aarm/html/AA-4-10.html

<sup>11</sup> http://www.ada-auth.org/cgi-bin/cvsweb.cgi/ai12s/ai12-0020-1.txt

# **REDEFINING THE 'IMAGE ATTRIBUTE**

<span id="page-11-0"></span>In Ada 2022, you can redefine 'Image attribute for your type, though the syntax to do this has been changed several times. Let's see how it works in GNAT Community 2021.

**Note:** Redefining attribute 'Image is supported by

- GNAT Community Edition 2021 (using Text Buffers)
- GNAT Community Edition 2020 (using Text Output.Utils)
- GCC 11 (using Text Output.Utils)

In our example, let's redefine the 'Image attribute for a location in source code. To do this, we provide a new Put Image aspect for the type:

#### Listing 1: main.adb

```
1 pragma Ada_2022;
\overline{2}3 with Ada.Text_IO;
4 with Ada.Strings.Text_Buffers;
5
6 procedure Main is
7
8 type Source_Location is record
9 Line : Positive;
10 Column : Positive;
11 end record
12 with Put Image => My Put Image;
13
14 procedure My Put Image
15 (Output : in out Ada Strings. Text Buffers. Root_Buffer_Type'Class;
16 Value : Source Location);
17
18 procedure My Put Image
19 (Output : in out Ada Strings. Text Buffers. Root Buffer Type'Class;
20 Value : Source Location)
21 is
22 Line : constant String := Value.Line'Image;
23 Column : constant String := Value.Column'Image;
24 Result : constant String :=
25 Line (2 .. Line'Last) & ':' & Column (2 .. Column'Last);
26 begin
27 Output.Put (Result);
28 end My_Put_Image;
2930 Line_10 : constant Source_Location := (Line => 10, Column => 1);
31
32 begin
```

```
33 Ada.Text_IO.Put_Line (Line_10'Image);
34 end Main;
```
## **Code block metadata**

```
Project: Courses.Ada_2022_Whats_New.Image_Redefine
MD5: a4a6df87eea66d0a2bcaac9c4cccbe4a
```
## **Runtime output**

10:1

# **3.1 What's the Root\_Buffer\_Type?**

<span id="page-12-0"></span>Let's see how it's defined in the Ada. Strings. Text Buffers package.

```
type Root_Buffer_Type is abstract tagged limited private;
procedure Put
  (Buffer : in out Root_Buffer_Type;
  Item : in String) is abstract;
```
In addition to Put, there are also Wide Put, Wide Wide Put, Put UTF 8, Wide Put UTF 16. And also New Line, Increase Indent, Decrease Indent.

# **3.2 Outdated draft implementation**

<span id="page-12-1"></span>GNAT Community Edition 2020 and GCC 11 both provide a draft implementation that's incompatible with the Ada 2022 specification. For those versions, My\_Put\_Image looks like:

```
procedure My_Put_Image
  (Sink : in out Ada.Strings.Text_Output.Sink'Class;
   Value : Source_Location)
is
  Line : constant String := Value.Line'Image;
   Column : constant String := Value.Column'Image;
  Result : constant String :=
    Line (2 .. Line'Last) & ':' & Column (2 .. Column'Last);
begin
    Ada.Strings.Text_Output.Utils.Put_UTF_8 (Sink, Result);
end My_Put_Image;
```
# **3.3 References**

- <span id="page-12-2"></span>• ARM 4.10 Image Attributes<sup>12</sup>
- AI12-0020-1 $^{13}$
- AI12-0384-2<sup>14</sup>

<sup>12</sup> h[ttp://www.ada-auth.org/standards/](http://www.ada-auth.org/standards/22aarm/html/AA-4-10.html)[22](#page-12-3)aarm/html/AA-4-10.html

<sup>13</sup> h[ttp://www.ada-a](http://www.ada-auth.org/cgi-bin/cvsweb.cgi/AI12s/AI12-0020-1.TXT)[uth](#page-12-4).org/cgi-bin/cvsweb.cgi/AI12s/AI12-0020-1.TXT

<span id="page-12-4"></span><span id="page-12-3"></span><sup>14</sup> http://www.ada-auth.org/cgi-bin/cvsweb.cgi/ai12s/AI12-0384-2.TXT

**CHAPTER FOUR**

# **USER-DEFINED LITERALS**

<span id="page-15-0"></span>**Note:** User-defined literals are supported by

- GNAT Community Edition 2020
- GCC 11

In Ada 2022, you can define string, integer, or real literals for your types. The compiler will convert such literals to your type at run time using a function you provide. To do so, specify one or more new aspects:

- Integer Literal
- Real Literal
- String Literal

For our example, let's define all three for a simple type and see how they work. For simplicity, we use a Wide\_Wide\_String component for the internal representation:

## Listing 1: main.adb

```
1 pragma Ada_2022;
\overline{2}3 with Ada.Wide_Wide_Text_IO;
4 with Ada.Characters.Conversions;
5
6 procedure Main is
7
8 type My_Type (Length : Natural) is record
9 Value : Wide_Wide_String (1 .. Length);
10 end record
11 with String Literal => From String,
12 Real Literal \implies From Real,
13 Integer Literal => From Integer;
14
15 function From_String (Value : Wide_Wide_String) return My_Type is
16 ((Length => Value'Length, Value => Value));
17
18 function From_Real (Value : String) return My_Type is
19 ((Length => Value'Length,
20 Value => Ada.Characters.Conversions.To_Wide_Wide_String (Value)));
21
22 function From_Integer (Value : String) return My_Type renames From_Real;
23
24 procedure Print (Self : My_Type) is
25 begin
26 Ada.Wide Wide Text IO.Put Line (Self.Value);
27 end Print;
28
```
(continued from previous page)

```
29 begin
30 Print ("Test ""string""");
31 Print (123);
32 Print (16#DEAD_BEEF#);
33 Print (2.99_792_458e+8);
34 end Main;
```
## **Code block metadata**

Project: Courses.Ada 2022 Whats New.User Defined Literals MD5: 3a4a12aa148b6845a1130e818e16c405

## **Runtime output**

Test "string" 123 16#DEAD\_BEEF# 2.99\_792\_458e+8

As you see, real and integer literals are converted to strings while preserving the formatting in the source code, while string literals are decoded: From\_String is passed the specified string value. In all cases, the compiler translates these literals into function calls.

# <span id="page-16-0"></span>**4.1 Turn Ada into JavaScript**

Do you know that *'5'+3* in JavaScript is *53*?

 $> '5'+3$ '53'

Now we can get the same result in Ada! But before we do, we need to define a custom + operator:

Listing 2: main.adb

```
1 pragma Ada_2022;
\overline{2}3 with Ada.Wide Wide Text IO;
4 with Ada.Characters.Conversions;
5
6 procedure Main is
7
8 type My_Type (Length : Natural) is record
9 Value : Wide_Wide_String (1 .. Length);
10 end record
11 with String Literal => From String,
12 Real Literal \implies From Real,
13 Integer_Literal => From Integer;
14
15 function "+" (Left, Right : My_Type) return My_Type is
16 (Left.Length + Right.Length, Left.Value & Right.Value);
17
18 function From_String (Value : Wide_Wide_String) return My_Type is
19 ((Length => Value'Length, Value => Value));
2021 function From_Real (Value : String) return My_Type is
22 ((Length => Value'Length,
23 Value => Ada.Characters.Conversions.To_Wide_Wide_String (Value)));
```

```
(continues on next page)
```

```
24
25 function From_Integer (Value : String) return My_Type renames From_Real;
26
27 procedure Print (Self : My_Type) is
28 begin
29 Ada.Wide_Wide_Text_IO.Put_Line (Self.Value);
30 end Print;
31
32 begin
33 Print ("5" + 3);34 end Main;
```
## **Code block metadata**

Project: Courses.Ada\_2022\_Whats\_New.User\_Defined\_Literals\_JS MD5: 9f41f61b1f4bc03cbe245cd8e0288e4f

## **Runtime output**

53

Jokes aside, this feature is very useful. For example it allows a "native-looking API" for *big integers* (page 35).

# **[4.2](#page-39-1) References**

- <span id="page-17-0"></span>• ARM 4.2.1 User-Defined Literals $^{15}$
- $AI12-0249-116$
- $AI12-0342-117$

<sup>15</sup> http://www.ada-auth.org/standards/22rm/html/RM-4-2-1.html

<sup>16</sup> http://www.ada-auth.org/cgi-bin/cvsweb.cgi/AI12s/AI12-0249-1.TXT

<sup>17</sup> http://www.ada-auth.org/cgi-bin/cvsweb.cgi/AI12s/AI12-0342-1.TXT

**FIVE**

# **ADVANCED ARRAY AGGREGATES**

<span id="page-19-0"></span>**Note:** These array aggregates are supported by

- GNAT Community Edition 2020
- GCC 11

# **5.1 Square brackets**

<span id="page-19-1"></span>In Ada 2022, you can use square brackets in array aggregates. Using square brackets simplifies writing both empty aggregates and single-element aggregates. Consider this:

```
Listing 1: show square brackets.ads
```

```
1 pragma Ada_2022;
2 pragma Extensions_Allowed (On);
3
4 package Show_Square_Brackets is
5
6 type Integer_Array is array (Positive range <>) of Integer;
7
8 Old Style Empty : Integer Array := (1 \ldots 0 \implies \le);
9 New_Style_Empty : Integer_Array := [];
10
11 Old_Style_One_Item : Integer_Array := (1 \Rightarrow 5);
12 New_Style_One_Item : Integer_Array := [5];
13
14 end Show Square Brackets;
```
## **Code block metadata**

```
Project: Courses.Ada 2022 Whats New.Square Brackets
MD5: fb4638717d4a12c1dae8e646705ddf17
```
## **Short summary for parentheses and brackets**

- Record aggregates use parentheses
- *Container aggregates* (page 19) use square brackets
- Array aggregates can use both square brackets and parentheses, but parentheses usage is obsolescent

# <span id="page-20-0"></span>**5.2 Iterated Component Association**

There is a new kind of component association:

Vector : Integer Array :=  $[for J in 1 .. 5 => J * 2];$ 

This association starts with **for** keyword, just like a quantified expression. It declares an index parameter that you can use in the computation of a component.

Iterated component associations can nest and can be nested in another association (iterated or not). Here we use this to define a square matrix:

```
Matrix : array (1 .. 3, 1 .. 3) of Positive :=
[for J in 1 .. 3 =>
   [for K in 1 .. 3 => J * 10 + K]];
```
Iterated component associations in this form provide both element indices and values, just like named component associations:

Data : Integer Array  $(1 \ldots 5)$  := [**for** J **in** 2 .. 3 => J, 5 => 5, **others** => 0];

Here Data contains (0, 2, 3, 0, 5), not (2, 3, 5, 0, 0).

Another form of iterated component association corresponds to a positional component association and provides just values, but no element indices:

Vector 2 : Integer Array :=  $[for X of Vector => X / 2];$ 

You cannot mix these forms in a single aggregate.

It's interesting that such aggregates were originally proposed more than 25 years ago! Complete code snippet:

Listing 2: show iterated component association.adb

```
1 pragma Ada_2022;
2 pragma Extensions_Allowed (On); -- for square brackets
3
4 with Ada.Text_IO;
5
6 procedure Show_Iterated_Component_Association is
7
8 type Integer_Array is array (Positive range <>) of Integer;
9
10 Old_Style_Empty : Integer_Array := (1 \ldots 0 \implies \le);
11 New_Style_Empty : Integer_Array := [];
12
13 Old_Style_One_Item : Integer Array := (1 \Rightarrow 5);
14 New Style One Item : Integer Array := [5];
15
16 Vector : constant Integer_Array := [for J in 1 .. 5 => J * 2];
17
18 Matrix : constant array (1 .. 3, 1 .. 3) of Positive :=
19 [for J in 1 .. 3 =>
20 [for K in 1 .. 3 => J * 10 + K]];
21
22 Data : constant Integer_Array (1 .. 5) :=
23 [for J in 2 .. 3 => J, 5 => 5, others => 0];
24
25 Vector_2 : constant Integer_Array := [for X of Vector => X / 2];
```

```
26 begin
27 Ada.Text_IO.Put_Line (Vector'Image);
28 Ada.Text_IO.Put_Line (Matrix'Image);
29 Ada.Text_IO.Put_Line (Data'Image);
30 Ada.Text_IO.Put_Line (Vector_2'Image);
31 end Show_Iterated_Component_Association;
```
## **Code block metadata**

Project: Courses.Ada\_2022\_Whats\_New.Iterated\_Component\_Association MD5: 05f7fc94e3f4d79b7ca25de4d7dedf4f

## **Runtime output**

[ 2, 4, 6, 8, 10]  $\Gamma$ [ 11, 12, 13], [ 21, 22, 23], [ 31, 32, 33]]  $[0, 2, 3, 0, 5]$ [ 1, 2, 3, 4, 5]

# **5.3 References**

- <span id="page-21-0"></span>• ARM 4.3.3 Array Aggregates<sup>18</sup>
- $AI12-0212-119$
- $AI12-0306-120$

<sup>18</sup> http://www.ada-auth.org/standards/22aarm/html/AA-4-3-3.html

<sup>19</sup> http://www.ada-auth.org/cgi-bin/cvsweb.cgi/AI12s/AI12-0212-1.TXT

<sup>20</sup> http://www.ada-auth.org/cgi-bin/cvsweb.cgi/AI12s/AI12-0306-1.TXT

**CHAPTER**

# **CONTAINER AGGREGATES**

<span id="page-23-0"></span>**Note:** Container aggregates are supported by

- GNAT Community Edition 2021
- GCC 11

Ada 2022 introduces container aggregates, which can be used to easily create values for vectors, lists, maps, and other aggregates. For containers such as maps, the aggregate must use named assоciations to provide keys and values. For other containers it uses positional assоciations. Only square brackets are allowed. Here's an example:

Listing 1: main.adb

```
1 pragma Ada_2022;
2
3 with Ada.Text_IO;
4 with Ada.Containers.Vectors;
5 with Ada.Containers.Ordered_Maps;
6
7 procedure Main is
8
9 package Int_Vectors is new Ada.Containers.Vectors
10 (Positive, Integer);
11
12 X : constant Int Vectors.Vector := [1, 2, 3];
13
14 package Float_Maps is new Ada.Containers.Ordered_Maps
15 (Integer, Float);
16
17 Y : constant Float_Maps.Map := [-10 => 1.0, 0 => 2.5, 10 => 5.51];
18 begin
19 Ada.Text_IO.Put_Line (X'Image);
20 Ada.Text_IO.Put_Line (Y'Image);
21 end Main;
```
## **Code block metadata**

```
Project: Courses.Ada_2022_Whats_New.Container_Aggregates_1
MD5: dd1dd78890d4bf6c78b79d56abba332d
```
## **Runtime output**

```
[ 1, 2, 3]
[-10 \implies 1.00000E+00, 0 \implies 2.50000E+00, 10 \implies 5.51000E+00]
```
At run time, the compiler creates an empty container and populates it with elements one by one. If you define a new container type, you can specify a new Aggregate aspect to enable container aggregates for your container and let the compiler know what subprograms to use to construct the aggregate:

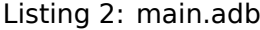

```
1 pragma Ada_2022;
2
3 procedure Main is
4
5 package JSON is
6 type JSON_Value is private
7 with Integer_Literal => To_JSON_Value;
8
9 function To_JSON_Value (Text : String) return JSON_Value;
10
11 type JSON_Array is private
12 with Aggregate => (Empty => New_JSON_Array,
13 Add_Unnamed => Append);
14
15 function New_JSON_Array return JSON_Array;
16
17 procedure Append
18 (Self : in out JSON Array;
19 Value : JSON_Value) is null;
20
21 private
22 type JSON_Value is null record;
23 type JSON_Array is null record;
24
25 function To_JSON_Value (Text : String) return JSON_Value
26 is (null record);
27
28 function New_JSON_Array return JSON_Array is (null record);
29 end JSON;
30
31 List : JSON.JSON Array := [1, 2, 3];
32 ------------------------------------
33 begin
34 -- Equivalent old initialization code
35 List := JSON.New_JSON_Array;
36 JSON.Append (List, 1);
37 JSON.Append (List, 2);
38 JSON.Append (List, 3);
39 end Main;
```
## **Code block metadata**

Project: Courses.Ada 2022 Whats New.Container Aggregates 2 MD5: 9cf1fefa4a725083c50794146d5cbde7

The equivalent for maps is:

Listing 3: main.adb

```
1 pragma Ada_2022;
2
3 procedure Main is
4
5 package JSON is
6 type JSON_Value is private
```

```
(continued from previous page)
```

```
7 with Integer Literal => To JSON Value;
8
9 function To_JSON_Value (Text : String) return JSON_Value;
10
11 type JSON_Object is private
12 with Aggregate => (Empty => New JSON Object,
13 Add Named => Insert);
14
15 function New JSON Object return JSON Object;
16
17 procedure Insert
18 (Self : in out JSON_Object;
19 Key : Wide Wide String;
20 Value : JSON_Value) is null;
21
22 private
23 type JSON_Value is null record;
24 type JSON_Object is null record;
25
26 function To_JSON_Value (Text : String) return JSON_Value
27 is (null record);
28
29 function New_JSON_Object return JSON_Object is (null record);
30 end JSON;
31
32 Object : JSON.JSON_Object := ["a" => 1, "b" => 2, "c" => 3];
33 ------------------------------------------------------------
34 begin
35 -- Equivalent old initialization code
36 Object := JSON.New_JSON_Object;
37 JSON.Insert (Object, "a", 1);
38 JSON.Insert (Object, "b", 2);
39 JSON.Insert (Object, "c", 3);
40 end Main;
```
## **Code block metadata**

Project: Courses.Ada\_2022\_Whats\_New.Container\_Aggregates\_3 MD5: 758ced718aa9a4eefa32325543eb3b1e

You can't specify both Add Named and Add Unnamed subprograms for the same type. This prevents you from defining JSON\_Value with both array and object aggregates present. But we can define conversion functions for array and object and get code almost as dense as the same code in native ISON. For example:

```
Listing 4: main.adb
```

```
1 pragma Ada_2022;
\overline{2}3 procedure Main is
\overline{A}5 package JSON is
6 type JSON_Value is private
7 with Integer_Literal => To_Value, String_Literal => To_Value;
8
9 function To_Value (Text : String) return JSON_Value;
10 function To Value (Text : Wide Wide String) return JSON Value;
11
12 type JSON_Object is private
13 with Aggregate => (Empty => New_JSON_Object,
14 Add Named => Insert);
```
(continued from previous page)

```
15
16 function New_JSON_Object return JSON_Object;
17
18 procedure Insert
19 (Self : in out JSON_Object;
20 Key : Wide Wide String;
21 Value : JSON_Value) is null;
2223 function From_Object (Self : JSON_Object) return JSON_Value;
24
25 type JSON_Array is private
26 with Aggregate => (Empty => New_JSON_Array,
27 Add Unnamed => Append);
28
29 function New_JSON_Array return JSON_Array;
30
31 procedure Append
32 (Self : in out JSON_Array;
33 Value : JSON_Value) is null;
34
35 function From_Array (Self : JSON_Array) return JSON_Value;
36
37 private
38 type JSON_Value is null record;
39 type JSON_Object is null record;
40 type JSON_Array is null record;
41
42 function To_Value (Text : String) return JSON_Value is
43 (null record);
44 function To_Value (Text : Wide_Wide_String) return JSON_Value is
45 (null record);
46 function New_JSON_Object return JSON_Object is
47 (null record);
48 function New_JSON_Array return JSON_Array is
49 (null record);
50 function From_Object (Self : JSON_Object) return JSON_Value is
51 (null record);
52 function From_Array (Self : JSON_Array) return JSON_Value is
53 (null record);
54 end JSON;
55
56 function "+" (X : JSON.JSON_Object) return JSON.JSON_Value
57 renames JSON.From_Object;
58 function "-" (X : JSON.JSON_Array) return JSON.JSON_Value
59 renames JSON.From_Array;
60
61 Offices : JSON.JSON_Array :=
62 [+["name" => "North American Office",
63 "phones" => -[1_877_787_4628,
64 1 866 787 4232,
\begin{array}{ccc} 65 & 1 & 212 & 620 & 7300 \ 66 & \end{array} "email" => "info@adacore.com"
66 "email" => "info@adacore.com"],
67 +["name" => "European Office",
68 "phones" => -[33_1_49_70_67_16,
69 33 1 49 70 05 52]
70 "email" => "info@adacore.com"]];
71 -----------------------------------------------------------------
72 begin
73 -- Equivalent old initialization code is too long to print it here
74 null;
75 end Main;
```

```
Project: Courses.Ada_2022_Whats_New.Container_Aggregates_4
MD5: 3e8d96bbcf77e2c63fb87dcf313b98f1
```
The Offices variable is supposed to contain this value:

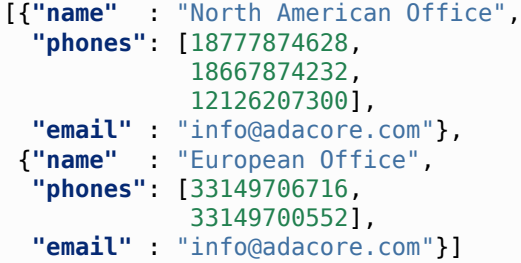

# **6.1 References**

- <span id="page-27-0"></span>• ARM 4.3.5 Container Aggregates $^{21}$
- $Al12-0212-122$

<sup>21</sup> http://www.ada-auth.org/standards/22aarm/html/AA-4-3-5.html

<sup>22</sup> http://www.ada-auth.org/cgi-bin/cvsweb.cgi/AI12s/AI12-0212-1.TXT

# **CHAPTER SEVEN**

# **DELTA AGGREGATES**

<span id="page-29-0"></span>**Note:** Delta aggregates are supported by

- GNAT Community Edition 2019
- GCC 9

Sometimes you need to create a copy of an object, but with a few modifications. Before Ada 2022, doing this involves a dummy object declaration or an aggregate with associations for each property. The dummy object approach doesn't work in contract aspects or when there are limited components. On the other hand, re-listing properties in an large aggregate can be very tedious and error-prone. So, in Ada 2022, you can use a *delta aggregate* instead.

# <span id="page-29-1"></span>**7.1 Delta aggregate for records**

The delta aggregate for a record type looks like this:

```
type Vector is record
  X, Y, Z : Float;
end record;
Point 1 : constant Vector := (X => 1.0, Y => 2.0, Z => 3.0);
Projection 1 : constant Vector := (Point 1 with delta Z => 0.0);
```
The more components you have, the more you will like the delta aggregate.

# <span id="page-29-2"></span>**7.2 Delta aggregate for arrays**

You can also use delta aggregates for arrays to change elements, but not bounds. Moreover, it only works for one-dimensional arrays of non-limited components.

```
type Vector_3D is array (1 .. 3) of Float;
```

```
Point_2 : constant Vector_3D := [1.0, 2.0, 3.0];
Projection_2 : constant Vector_3D := [Point_2 with delta 3 => 0.0];
```
You can use parentheses for array aggregates, but you can't use square brackets for record aggregates.

Here is the complete code snippet:

```
1 pragma Ada_2022;
\overline{2}3 with Ada.Text_IO;
4
5 procedure Main is
6
7 type Vector is record
8 X, Y, Z : Float;
9 end record;
1011 Point_1 : constant Vector := (X => 1.0, Y => 2.0, Z => 3.0);
12 Projection_1 : constant Vector := (Point_1 with delta Z => 0.0);
13
14 type Vector_3D is array (1 .. 3) of Float;
15
16 Point_2 : constant Vector_3D := [1.0, 2.0, 3.0];
17 Projection_2 : constant Vector_3D := [Point_2 with delta 3 => 0.0];
18 begin
19 Ada.Text_IO.Put (Float'Image (Projection_1.X));
20 Ada.Text_IO.Put (Float'Image (Projection_1.Y));
21 Ada.Text_IO.Put (Float'Image (Projection_1.Z));
22 Ada.Text IO.New Line;
23 Ada.Text_IO.Put (Float'Image (Projection_2 (1)));
24 Ada.Text_IO.Put (Float'Image (Projection_2 (2)));
25 Ada.Text_IO.Put (Float'Image (Projection_2 (3)));
26 Ada.Text IO.New Line;
27 end Main;
```
# **7.3 References**

- <span id="page-30-0"></span>• ARM 4.3.4 Delta Aggregates<sup>23</sup>
- $AI12-0127-124$

http://www.ada-auth.org/standards/22aarm/html/AA-4-3-4.html

http://www.ada-auth.org/cgi-bin/cvsweb.cgi/AI12s/AI12-0127-1.TXT

**CHAPTER EIGHT**

# **TARGET NAME SYMBOL (@)**

<span id="page-31-0"></span>**Note:** Target name symbol is supported by

- GNAT Community Edition 2019
- GCC 9

Ada 2022 introduces a new symbol, @, which can only appear on the right hand side of an assignment statement. This symbol acts as the equivalent of the name on the left hand side of that assignment statement. It was introduced to avoid code duplication: instead of retyping a (potentially long) name, you can use @. This symbol denotes a constant, so you can't pass it into [**in**] **out** arguments of a subprogram.

As an example, let's calculate some statistics for My\_Data array:

Listing 1: statistics.ads

```
1 pragma Ada_2022;
2
3 package Statistics is
4
5 type Statistic is record
6 Count : Natural := 0;
7 Total : Float := 0.0;
8 end record;
\alpha10 My_Data : array (1 .. 5) of Float := [for J in 1 .. 5 => Float (J)];
11
12 Statistic_For_My_Data : Statistic;
13
14 end Statistics;
```
## **Code block metadata**

Project: Courses.Ada 2022 Whats New.Assignment Tagged Intro MD5: 5cc813a4a22d3acc8418b0c1c6df3877

To do this, we loop over My\_Data elements:

Listing 2: main.adb

```
1 pragma Ada_2022;
2 with Ada.Text_IO;
3
4 procedure Main is
5
6 type Statistic is record
        7 Count : Natural := 0;
```
(continued from previous page)

```
8 Total : Float := 0.0;
9 end record;
10
11 My_Data : constant array (1 .. 5) of Float :=
12 [for J in 1 .. 5 => Float (J)];
13
14 Statistic_For_My_Data : Statistic;
15
16 begin
17 for Data of My_Data loop
18 Statistic For My Data. Count := @ + 1;
19 Statistic_For_My_Data.Total := @ + Data;
20 end loop;
21
22 Ada.Text_IO.Put_Line (Statistic_For_My_Data'Image);
23 end Main;
```
## **Code block metadata**

```
Project: Courses.Ada 2022 Whats New.Assignment Tagged 2
MD5: 10dd019f4c09bc950895a93b3a88b778
```
## **Runtime output**

 $(COUNT \implies 5$ . TOTAL => 1.50000E+01)

Each right hand side is evaluated only once, no matter how many @ symbols it contains. Let's verify this by introducing a function call that prints a line each time it's called:

Listing 3: main.adb

```
1 pragma Ada_2022;
2 with Ada.Text_IO;
3
4 procedure Main is
5
6 My_Data : array (1 .. 5) of Float := [for J in 1 .. 5 => Float (J)];
7
8 function To_Index (Value : Positive) return Positive is
9 begin
10 Ada.Text IO.Put Line ("To Index is called.");
11 return Value;
12 end To Index;
13
14 begin
15 My Data (To Index (1)) := @ * * 2 - 3.0 * @;16 Ada.Text_IO.Put_Line (My_Data'Image);
17 end Main;
```
## **Code block metadata**

```
Project: Courses.Ada 2022 Whats New.Assignment Tagged 3
MD5: 98d6afbaea5c0f6cd2bebe6b39962ad3
```
## **Runtime output**

```
To_Index is called.
[-2.00000E+00, 2.00000E+00, 3.00000E+00, 4.00000E+00, 5.00000E+00]
```
This use of @ may look a bit cryptic, but it's the best solution that was found. Unlike other languages (e.g., sum  $+= x$ ; in C), this approach lets you use @ an arbitrary number of times within the right hand side of an assignment statement.

# **8.1 Alternatives**

<span id="page-33-0"></span>In C++, the previous statement could be written with a reference type (one line longer!):

```
auto\& a = my_data[to_index(1)];a = a * a - 3.0 * a;
```
In Ada 2022, you can use a similar renaming:

```
declare
   A renames My_Data (To_Index (1));
begin
   A := A ** 2 - 3.0 * A;
end;
```
Here we use a new short form of the rename declaration, but this still looks too heavy, and even worse, it can't be used for discriminant-dependent components.

# **8.2 References**

- <span id="page-33-1"></span>• ARM 5.2.1 Target Name Symbols<sup>25</sup>
- AI12-0125-3<sup>26</sup>

<sup>25</sup> http://www.ada-auth.org/standards/22aarm/html/AA-5-2-1.html

<sup>26</sup> http://www.ada-auth.org/cgi-bin/cvsweb.cgi/AI12s/AI12-0125-3.TXT

# **ENUMERATION REPRESENTATION**

<span id="page-35-0"></span>**Note:** Enumeration representation attributes are supported by

- GNAT Community Edition 2019
- GCC 9

Enumeration types in Ada are represented as integers at the machine level. But there are actually two mappings from enumeration to integer: a literal position and a representation value.

# <span id="page-35-1"></span>**9.1 Literal positions**

Each enumeration literal has a corresponding position in the type declaration. We can easily obtain it from the **Type**'Pos (Enum) attribute.

## Listing 1: main.adb

```
1 with Ada.Text_IO;
2 with Ada.Integer Text IO;
3
4 procedure Main is
5 begin
6 Ada.Text_IO.Put ("Pos(False) =");
7 Ada.Integer_Text_IO.Put (Boolean'Pos (False));
8 Ada.Text_IO.New_Line;
\blacksquare9 Ada.Text_IO.Put ("Pos(True) =");
10 Ada.Integer_Text_IO.Put (Boolean'Pos (True));
11 end Main;
```
## **Code block metadata**

```
Project: Courses.Ada 2022 Whats New.Enum Val.Pos
MD5: de7c39f83f7df231dd648606579996a8
```
## **Runtime output**

 $Pos(False) = 0$  $Pos(True) = 1$ 

For the reverse mapping, we use **Type**'Val (Int):

Listing 2: main.adb

```
1 with Ada.Text IO;
2
3 procedure Main is
4 begin
5 Ada.Text_IO.Put_Line (Boolean'Val (0)'Image);
6 Ada.Text_IO.Put_Line (Boolean'Val (1)'Image);
  7 end Main;
```
## **Code block metadata**

```
Project: Courses.Ada 2022 Whats New.Enum Val.Val
MD5: 43f712d25552970bccc4c0c84089d927
```
## **Runtime output**

FALSE **TRUF** 

# <span id="page-36-0"></span>**9.2 Representation values**

The representation value defines the *internal* code, used to store enumeration values in memory or CPU registers. By default, enumeration representation values are the same as the corresponding literal positions, but you can redefine them. Here, we created a copy of **Boolean** type and assigned it a custom representation.

In Ada 2022, we can get an integer value of the representation with **Type**'Enum\_Rep(Enum) attribute:

Listing 3: main.adb

```
1 with Ada.Text_IO;
2 with Ada. Integer Text IO;
3
4 procedure Main is
5 type My_Boolean is new Boolean;
6 for My_Boolean use (False => 3, True => 6);
7 begin
8 Ada.Text_IO.Put ("Enum_Rep(False) =");
9 Ada.Integer_Text_IO.Put (My_Boolean'Enum_Rep (False));
10 Ada.Text_IO.New Line;
11 Ada.Text_IO.Put<sup>("Enum_Rep(True) =");</sup>
12 Ada.Integer_Text_IO.Put (My_Boolean'Enum_Rep (True));
13 end Main;
```
## **Code block metadata**

```
Project: Courses.Ada 2022 Whats New.Enum Val.Enum Rep
MD5: 384ad9de7124c8131aa83ab71da58964
```
## **Runtime output**

Enum  $Rep(False) = 3$ Enum $Rep(True) = 6$ 

And, for the reverse mapping, we can use **Type**'Enum\_Val (Int):

Listing 4: main.adb

```
1 with Ada.Text_IO;
2 with Ada.Integer_Text_IO;
\overline{3}4 procedure Main is
5 type My_Boolean is new Boolean;
6 for My_Boolean use (False => 3, True => 6);
7 begin
8 Ada.Text IO.Put Line (My Boolean'Enum Val (3)'Image);
9 Ada.Text_IO.Put_Line (My_Boolean'Enum_Val (6)'Image);
10
11 Ada.Text_IO.Put ("Pos(False) =");
12 Ada.Integer_Text_IO.Put (My_Boolean'Pos (False));
13 Ada.Text IO.New Line;
14 Ada.Text IO.Put ("Pos(True) =");
15 Ada.Integer_Text_IO.Put (My_Boolean'Pos (True));
16 end Main;
```
## **Code block metadata**

```
Project: Courses.Ada 2022 Whats New.Enum Val.Enum Val
MD5: 6e06202472d4cf0ea7c68461ac7afcb1
```
## **Runtime output**

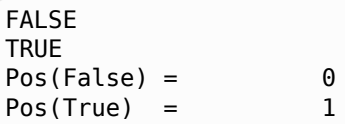

Note that the  $\text{Val}(X)/\text{Pos}(X)$  behaviour still is the same.

Custom representations can be useful for integration with a low level protocol or hardware.

# <span id="page-37-0"></span>**9.3 Before Ada 2022**

This doesn't initially look like an important feature, but let's see how we'd do the equivalent with Ada 2012 and earlier versions. First, we need an integer type of matching size, then we instantiate Ada. Unchecked Conversion. Next, we call To Int/From Int to work with representation values. And finally an extra type conversion is needed:

```
Listing 5: main.adb
```

```
1 with Ada.Text_IO;
<sup>2</sup> with Ada. Integer Text IO;
<sup>3</sup> with Ada.Unchecked Conversion;
4
5 procedure Main is
6
7 type My_Boolean is new Boolean;
8 for My_Boolean use (False => 3, True => 6);
9 type My_Boolean_Int is range 3 .. 6;
10 for My_Boolean_Int'Size use My_Boolean'Size;
11
12 function To_Int is new Ada.Unchecked_Conversion
13 (My Boolean, My Boolean Int);
14
15 function From_Int is new Ada.Unchecked_Conversion
```

```
16 (My_Boolean_Int, My_Boolean);
17
18 begin
19 Ada.Text IO.Put ("To Int(False) =");
20 Ada.Integer_Text_IO.Put (Integer (To_Int (False)));
21 Ada.Text IO.New Line;
22 Ada.Text IO.Put ("To Int(True) =");
23 Ada.Integer_Text_IO.Put (Integer (To_Int (True)));
24 Ada.Text_IO.New_Line;
25 Ada.Text_IO.Put ("From_Int (3) =");
26 Ada.Text_IO.Put_Line (From_Int (3)'Image);
27 Ada.Text IO.New Line;
28 Ada.Text_IO.Put ("From_Int (6) =");
29 Ada.Text_IO.Put_Line (From_Int (6)'Image);
30 end Main;
```
## **Code block metadata**

```
Project: Courses.Ada 2022 Whats New.Enum Val.Conv
MD5: 7c7624ed024b26036389f77dbd6cb109
```
## **Runtime output**

```
To_Int(False) = 3To Int(True) = 6
From_Int (3) =TRUE
From Int (6) =TRUE
```
Even with all that, this solution doesn't work for generic formal type (because T'Size must be a static value)!

We should note that these new attributes may already be familiar to GNAT users because they've been in the GNAT compiler for many years.

# **9.4 References**

- <span id="page-38-0"></span>• ARM 13.4 Enumeration Representation Clauses $^{27}$
- $AI12-0237-128$

<sup>27</sup> http://www.ada-auth.org/standards/22aarm/html/AA-13-4.html

<sup>28</sup> http://www.ada-auth.org/cgi-bin/cvsweb.cgi/AI12s/AI12-0237-1.TXT

**TEN**

## **BIG NUMBERS**

<span id="page-39-0"></span>**Note:** Big numbers are supported by

- GNAT Community Edition 2020
- GCC 11
- GCC 10 (draft, no user defined literals)

Ada 2022 introduces big integers and big real types.

# **10.1 Big Integers**

<span id="page-39-1"></span>The package Ada.Numerics.Big\_Numbers.Big\_Integers contains a type Big\_Integer and corresponding operations such as comparison  $(=, <, >, <=, >=)$ , arithmetic  $(+, -, *,$ /, **rem**, **mod**, **abs**, \*\*), Min, Max and Greatest\_Common\_Divisor. The type also has Integer Literal and Put Image aspects redefined, so you can use it in a natural manner.

Ada.Text IO.Put Line (Big Integer'Image(2 \*\* 256));

115792089237316195423570985008687907853269984665640564039457584007913129639936

# **10.2 Tiny RSA implementation**

**Note:** Note that you shouldn't use Big Numbers for cryptography because it's vulnerable to timing side-channels attacks.

We can implement the RSA algorithm<sup>29</sup> in a few lines of code. The main operation of RSA is (m<sup>d</sup>) mod n. But you can't just write m  $**$  d, because these are really big numbers and the result won't fit into memory. However, if you keep intermediate result **mod** n during the  $m<sup>d</sup>$  calculation, it will work. Let's write this operation as a function:

Listing 1: power mod.ads

<sup>1</sup> **pragma** *Ada\_2022*; <sup>3</sup> **with** Ada.Numerics.Big\_Numbers.Big\_Integers; <sup>4</sup> **use** Ada.Numerics.Big\_Numbers.Big\_Integers;

2

<sup>&</sup>lt;sup>29</sup> https://en.wikipedia.org/wiki/RSA (cryptosystem)

 *-- Calculate M \*\* D mod N* **function** Power Mod (M, D, N : Big Integer) **return** Big Integer;

Listing 2: power\_mod.adb

```
1 function Power Mod (M, D, N : Big Integer) return Big Integer is
2
3 function Is_Odd (X : Big_Integer) return Boolean is
4 (X mod 2 /= 0);
5
6 Result : Big Integer := 1;
7 Exp : Big_Integer := D;
8 Mult : Big_Integer := M mod N;
9 begin
10 while Exp /= 0 loop
11 -- Loop invariant is Power_Mod'Result = Result * Mult**Exp mod N
12 if Is_Odd (Exp) then
13 Result := (Result * Mult) mod N;
14 end if;
15
16 Mult := Mult ** 2 mod N;
17 Exp := Exp / 2;
18 end loop;
19
20 return Result;
21 end Power_Mod;
```
## **Code block metadata**

Project: Courses.Ada 2022 Whats New.Big Integers MD5: 217c2aa3535952b68e2f088d262e6f60

Let's check this with the example from Wikipedia<sup>30</sup>. In that example, the *public key* is (n = 3233, e = 17) and the message is m = 65. The encrypted message is m<sup>e</sup> mod n =  $65^{17}$ mod  $3233 = 2790 = c$ .

Ada.Text\_IO.Put\_Line (Power\_Mod (M => , D => [1](#page-40-0)7, N => 3233)'Image);

To decrypt it with the public key (n = 3233, d = 413), we need to calculate  $c<sup>d</sup>$  mod n = <sup>413</sup> mod 3233:

```
Ada.Text IO.Put Line (Power Mod (M => 2790, D => 413, N => 3233)'Image);
```
So 65 is the original message m. Easy!

Here is the complete code snippet:

Listing 3: main.adb

```
1 pragma Ada_2022;
```
**with** Ada.Text\_IO;

(continues on next page)

 $\overline{2}$ 

<span id="page-40-0"></span>https://en.wikipedia.org/wiki/RSA\_(cryptosystem)

```
4 with Ada.Numerics.Big_Numbers.Big_Integers;
5 use Ada.Numerics.Big_Numbers.Big_Integers;
6
7 procedure Main is
8
9 -- Calculate M ** D mod N
10
11 function Power_Mod (M, D, N : Big_Integer) return Big_Integer is
12
13 function Is_Odd (X : Big_Integer) return Boolean is
14 (X mod 2 /= 0);
15
16 Result : Big_Integer := 1;
17 Exp : Big_Integer := D;
18 Mult : Big_Integer := M mod N;
19 begin
20 while Exp /= 0 loop
21 -- Loop invariant is Power_Mod'Result = Result * Mult**Exp mod N
22 if Is_Odd (Exp) then
23 Result := (Result * Mult) mod N;
24 end if;
25
26 Mult := Mult ** 2 mod N;
27 Exp := Exp / 2;
28 end loop;
29
30 return Result;
31 end Power_Mod;
32
33 begin
34 Ada.Text_IO.Put_Line (Big_Integer'Image (2 ** 256));
35 -- Encrypt:
36 Ada.Text IO.Put Line (Power Mod (M => 65, D => 17, N => 3233)'Image);
37 -- Decrypt:
38 Ada.Text IO.Put Line (Power Mod (M => 2790, D => 413, N => 3233)'Image);
39 end Main;
```
## **Code block metadata**

```
Project: Courses.Ada_2022_Whats_New.Big_Numbers_Tiny_RSA
MD5: 6178da9d6998db6d51f31fd5c7cc5391
```
## **Runtime output**

```
115792089237316195423570985008687907853269984665640564039457584007913129639936
2790
65
```
# **10.3 Big Reals**

In addition to Big\_Integer, Ada 2022 provides Big Reals<sup>31</sup>.

http://www.ada-auth.org/standards/22aarm/html/AA-A-5-7.html

# **10.4 References**

- ARM A.5.6 Big Integers $32$
- ARM A.5.7 Big Reals $33$
- $Al12-0208-134$

<sup>&</sup>lt;sup>32</sup> http://www.ada-auth.org/standards/22aarm/html/AA-A-5-6.html

<sup>&</sup>lt;sup>33</sup> http://www.ada-auth.org/standards/22aarm/html/AA-A-5-7.html

<sup>34</sup> http://www.ada-auth.org/cgi-bin/cvsweb.cgi/AI12s/AI12-0208-1.TXT

# **INTERFACING C VARIADIC FUNCTIONS**

**Note:** Variadic convention is supported by

- GNAT Community Edition 2020
- GCC 11

In C, variadic functions<sup>35</sup> take a variable number of arguments and an ellipsis as the last parameter of the declaration. A typical and well-known example is:

**int** printf (**const char**\* format, ...);

Usua[lly, in Ada, we bind](https://en.cppreference.com/w/c/variadic) such a function with just the parameters we want to use:

```
procedure printf_double
  (format : Interfaces.C.char_array;
  value : Interfaces C double)
     with Import,
       Convention \Rightarrow C,
       External Name => "printf";
```
Then we call it as a normal Ada function:

printf\_double (Interfaces.C.To\_C ("Pi=%f"), Ada.Numerics.π);

Unfortunately, doing it this way doesn't always work because some  $ABI^{36}$ s use different calling conventions for variadic functions. For example, the  $AMD64 ABI^{37}$  specifies:

- %rax with variable arguments passes information about the number of vector registers used;
- %xmm0-%xmm1  $-$  used to pass and return floating point [arguments.](https://software.intel.com/sites/default/files/article/402129/mpx-linux64-abi.pdf)

This means, if we write (in C):

printf("%d", 5);

The compiler will place 0 into %rax, because we don't pass any float argument. But in Ada, if we write:

```
procedure printf_int
  (format : Interfaces.C.char_array;
   value : Interfaces C int)
     with Import,
       Convention \Rightarrow C,
```
(continues on next page)

<span id="page-43-0"></span><sup>37</sup> https://software.intel.com/sites/default/files/article/402129/mpx-linux64-abi.pdf

<sup>35</sup> https://en.cppreference.com/w/c/variadic

<sup>36</sup> https://en.wikipedia.org/wiki/Application\_binary\_interface

(continued from previous page)

```
External Name => "printf";
```

```
printf int (Interfaces.C.To C ("d=%d"), 5);
```
the compiler won't use the %rax register at all. (You can't include any float argument because there's no float parameter in the Ada wrapper function declaration.) As result, you will get a crash, stack corruption, or other undefined behavior.

To fix this, Ada 2022 provides a new family of calling convention names  $-$  C Variadic N:

The convention C Variadic n is the calling convention for a variadic C function taking *n* fixed parameters and then a variable number of additional parameters.

Therefore, the correct way to bind the printf function is:

```
procedure printf_int
  (format : Interfaces.C.char_array;
   value Interfaces C int)
     with Import,
       Convention => C_Variadic_1,
       External_Name => \sqrt[n]{\text{print}};
```
And the following call won't crash on any supported platform:

```
printf int (Interfaces.C.To C ("d=%d"), 5);
```
Without this convention, problems cause by this mismatch can be very hard to debug. So, this is a very useful extension to the Ada-to-C interfacing facility.

Here is the complete code snippet:

## Listing 1: main.adb

```
1 with Interfaces.C;
2
3 procedure Main is
4
5 procedure printf_int
6 (format : Interfaces C.char array;
7 value : Interfaces.C.int)
8 with Import,
9 Convention => C Variadic 1,
10 \blacksquare External Name => "printf";
11
12 begin
13 printf int (Interfaces.C.To C ("d=%d"), 5);
14 end Main;
```
## **Code block metadata**

Project: Courses.Ada 2022 Whats New.Variadic Import MD5: 94515f55a93f27e4f4ecec31256645d9

# **11.1 References**

- ARM B.3 Interfacing with C and  $C++^{38}$
- $AI12-0028-139$

<sup>38</sup> http://www.ada-auth.org/standards/22aarm/html/AA-B-3.html

<sup>&</sup>lt;sup>39</sup> http://www.ada-auth.org/cgi-bin/cvsweb.cgi/Al12s/Al12-0028-1.TXT